Министерство образования и науки Российской Федерации Федеральное государственное бюджетное образовательное учреждение высшего образования «Кубанский государственный университет» Факультет компьютерных технологий и прикладной математики

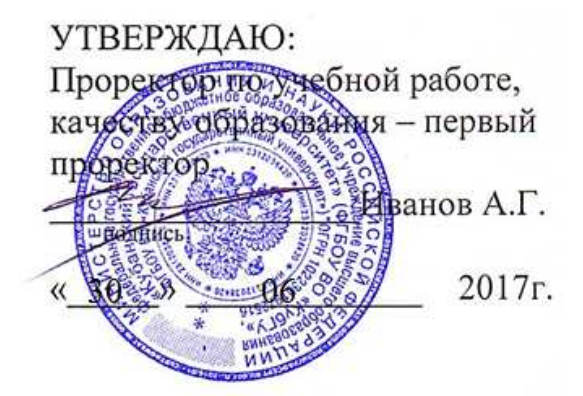

# **РАБОЧАЯ ПРОГРАММА ДИСЦИПЛИНЫ Б1.Б.17 Инженерная и компьютерная графика**

Направление подготовки/специальность

**27.03.03 Системный анализ и управление**

Направленность (профиль) / специализация

**Системный анализ и управление экономическими процессами**

Программа подготовки

**академическая**

Форма обучения

**очная** 

Квалификация (степень) выпускника **бакалавр** 

Краснодар 2017

Рабочая программа дисциплины Инженерная и компьютерная графика составлена в соответствии с федеральным государственным образовательным стандартом высшего образования (ФГОС ВО) по направлению подготовки 27.03.03 Системный анализ и управление (уровень бакалавриата) - направленность (профиль): Системный анализ и управление экономическими процессами, утвержденным приказом Минобрнауки России от 11.03.2015 № 195 (Зарегистрирован в Минюсте 1 апреля 2015 г. № 36670).

Программу составил(и): Зацепин М.Н., Ст. преподаватель Каф. ИИС И.О. Фамилия, должность, ученая степень, ученое звание

Рабочая программа дисциплины Инженерная и компьютерная графика утверждена на заседании кафедры (разработчика) Интеллектуальных информационных систем протокол № 8 «29» июня 2017г. Заведующий кафедрой (разработчика)  $\underbrace{\hbox{Kocre}}_{\hbox{damunx},\hbox{mmunx}}$ фамилия, инициалы

Рабочая программа обсуждена на заседании кафедры экономики и управления инновационными системами протокол № 9 «6» июня 2017г.

Заведующий кафедрой (выпускающей) Литвинский К.О.

фамилия, инициалы

Утверждена на заседании учебно-методической комиссии факультета компьютерных технологий и прикладной математики протокол № 4 «29» июня 2017г. Председатель УМК факультета Малыхин К.В. фамилия, инициалы

Рецензенты:

Президент Группы компаний «Агротек» Грушко Г.Н.

Канд. физ.-мат. наук, доцент Каф. вычислительных технологий КубГУ Малыхин К.В.

#### **1 Цели и задачи изучения дисциплины.**

#### **1.1 Цель освоения дисциплины.**

Дисциплина «Инженерная и компьютерная графика» изучается в соответствии с федеральным государственным образовательным стандартом высшего образования.

Основная цель курса – выработка знаний, умений и навыков, необходимых студентам для выполнения и чтения технических чертежей, эскизов деталей, составления конструкторской и технической документации, а также приобретение знаний и выработка умений, необходимых для выполнения чертежно-конструкторской документации на ПЭВМ.

#### **1.2 Задачи дисциплины.**

Курс инженерной и компьютерной графики сводится к изучению общих методов построения и чтения чертежей, применения изученных стандартов при этом, развитию пространственного представления и конструктивногеометрического мышления. Это достигается выполнением следующих задач:

- освоение принципов проецирования и получения ортогональных проекций изображения;

- освоение методов изображения на проекционных плоскостях геометрических примитивов и фигур, решения позиционных и метрических задач;

- изучение стандартов ЕСКД, касающихся правил оформления чертежей и формирования чертежей;

- изучение принципов компоновки чертежа и методов построения изображений;

- изучение интерфейса в САПР, методов построения чертежей и моделей, методов преобразования видов и методов подготовки к выводу на печать.

Решение этих задач позволяют развивать способности к анализу и синтезу пространственных форм, что необходимо при построении и чтении чертежей, изучению способов конструирования различных геометрических пространственных объектов, способов получения чертежей на уровне графических моделей и умению решать на этих чертежах задачи, связанные с пространственными объектами. А также позволяют выработать стойкие навыки работы с современными САПР.

#### **1.3 Место дисциплины в структуре образовательной программы.**

Дисциплина «Инженерная и компьютерная графика» относится к базовой части Блока 1. «Дисциплины». Дисциплина изучается в третьем семестре на втором году обучения. Изучение дисциплины базируется на знаниях, полученных при изучении курса средней школы по математике (геометрии), а также на изучаемой на 1 курсе дисциплине «Информатика». Знания, полученные при изучении дисциплины «Инженерная и компьютерная графика» используются в дальнейшем при изучении дисциплин:

«Теоретическая механика», «Метрология, стандартизация, сертификация», «Системотехника и системная инженерия» и при разработке и оформлении проектной документации.

### **1.4 Перечень планируемых результатов обучения по дисциплине, соотнесенных с планируемыми результатами освоения образовательной программы.**

Изучение данной учебной дисциплины направлено на формирование у обучающихся профессиональных/общепрофессиональных компетенций: ПК-2, ПК-6 и ОПК-2.

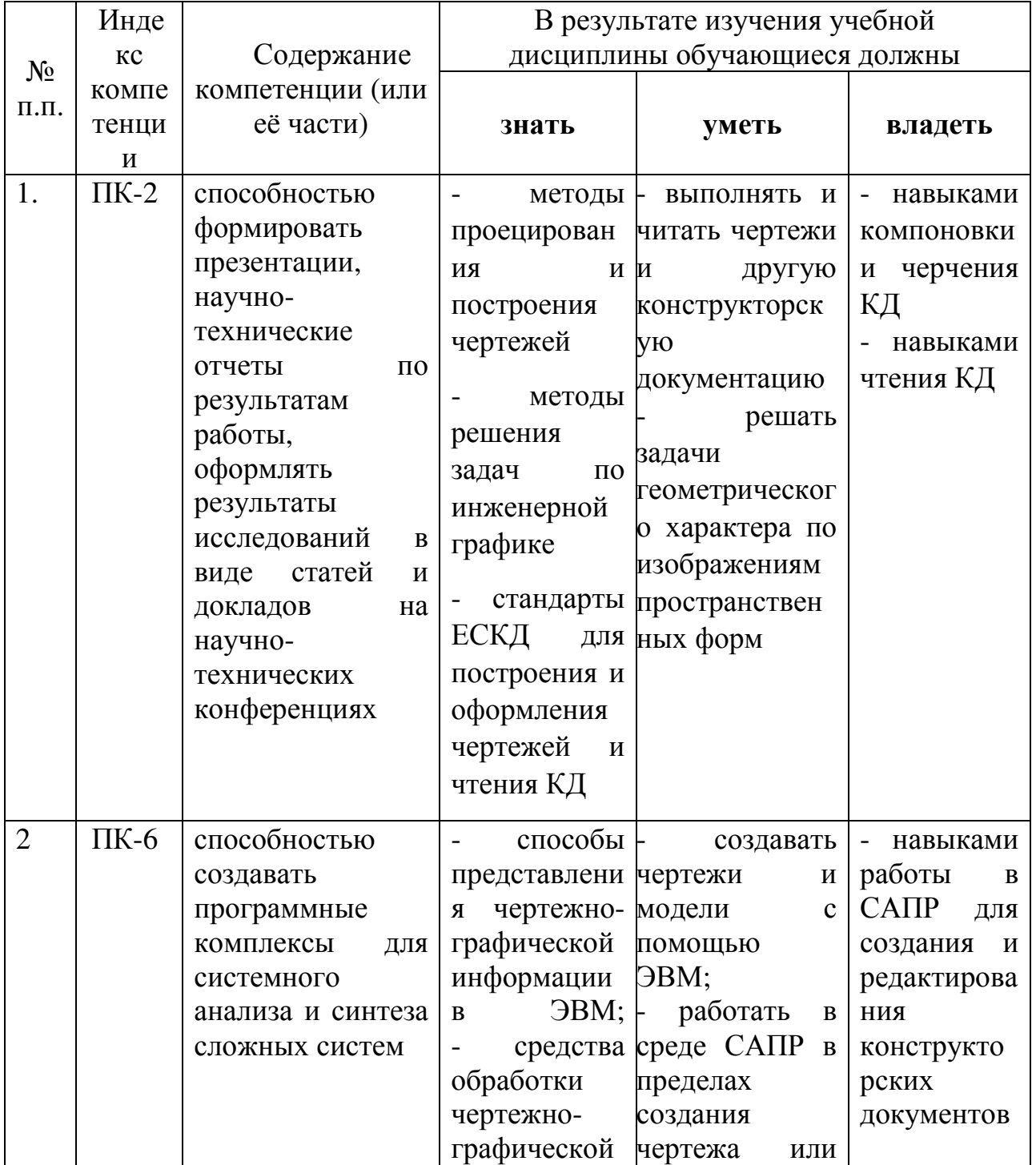

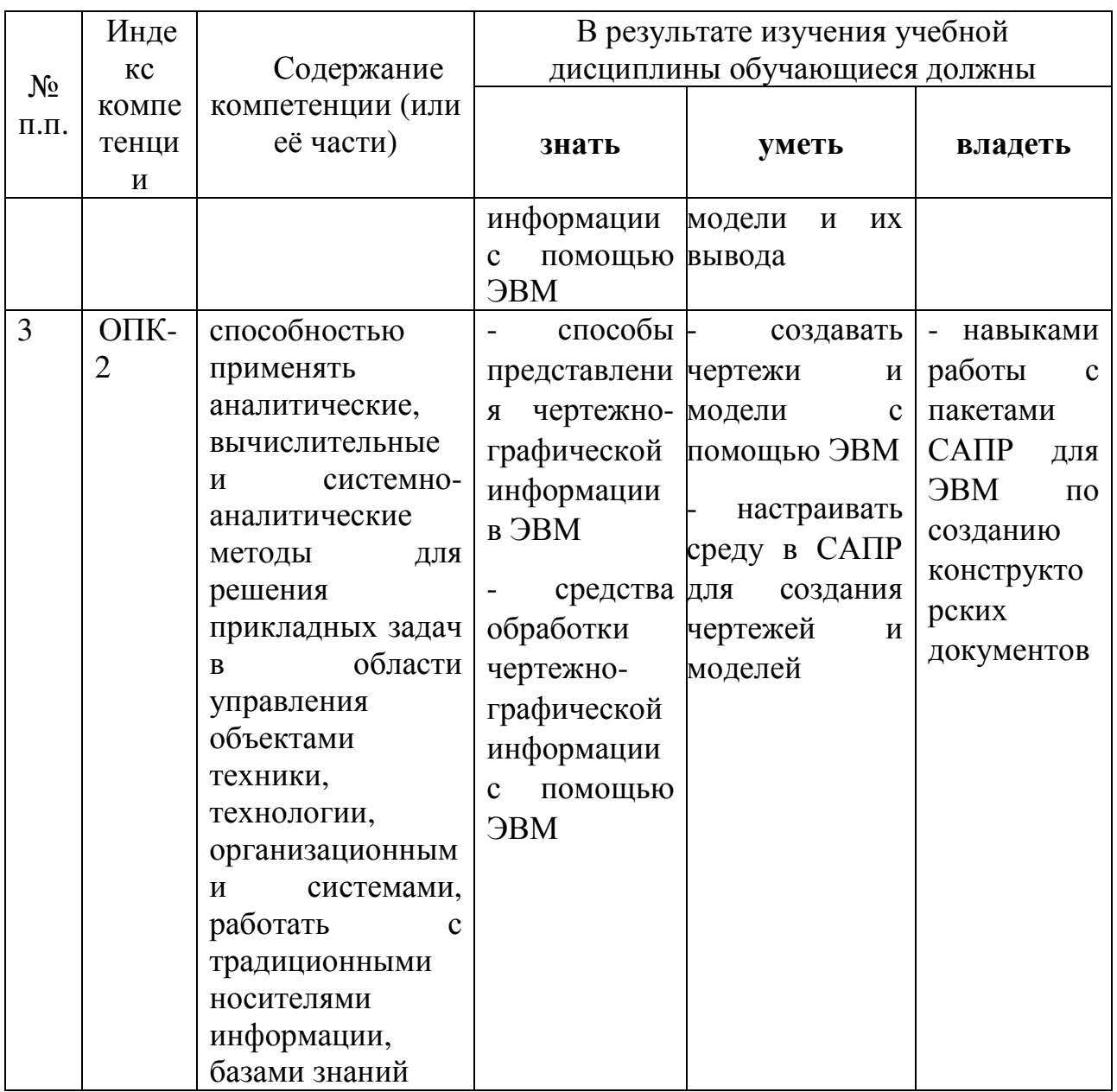

# **2. Структура и содержание дисциплины.**

# **2.1 Распределение трудоёмкости дисциплины по видам работ.**

Объем трудоемкости: 3 зачетные единицы (108 часов), их распределение по видам работ приведено в таблице

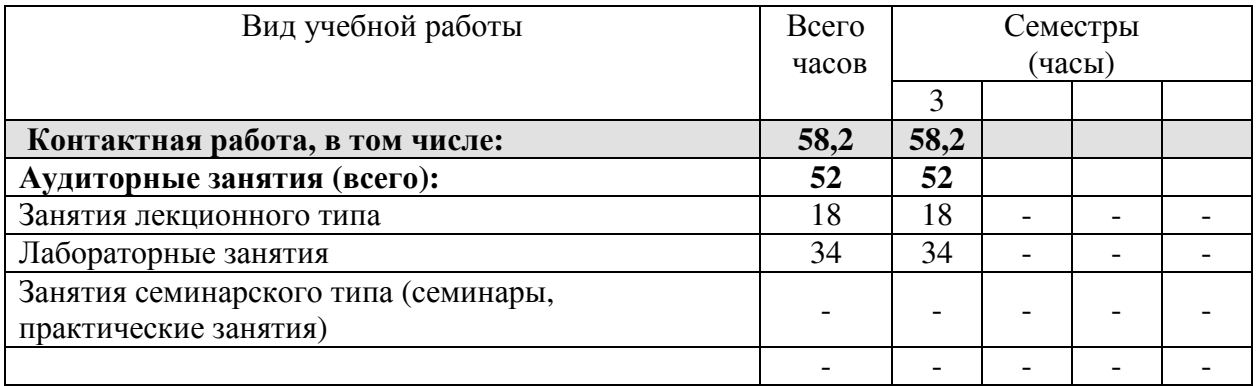

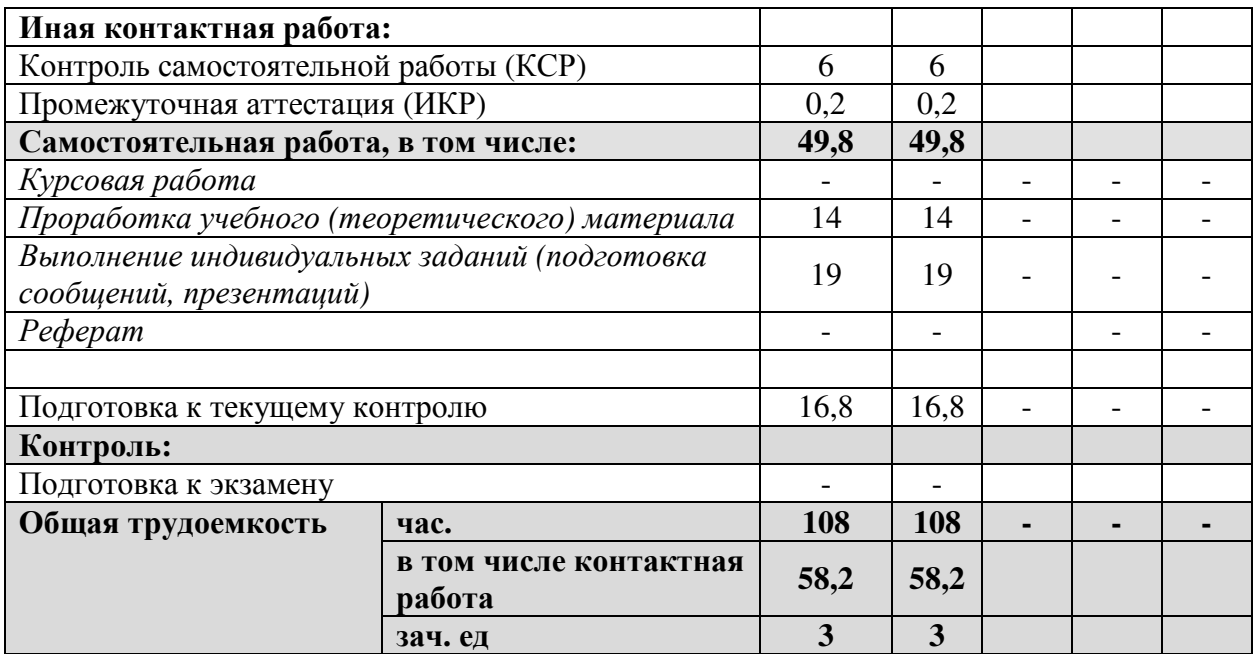

# **2.2 Структура дисциплины:**

Распределение видов учебной работы и их трудоемкости по разделам дисциплины.

Разделы дисциплины, изучаемые в Ш семестре

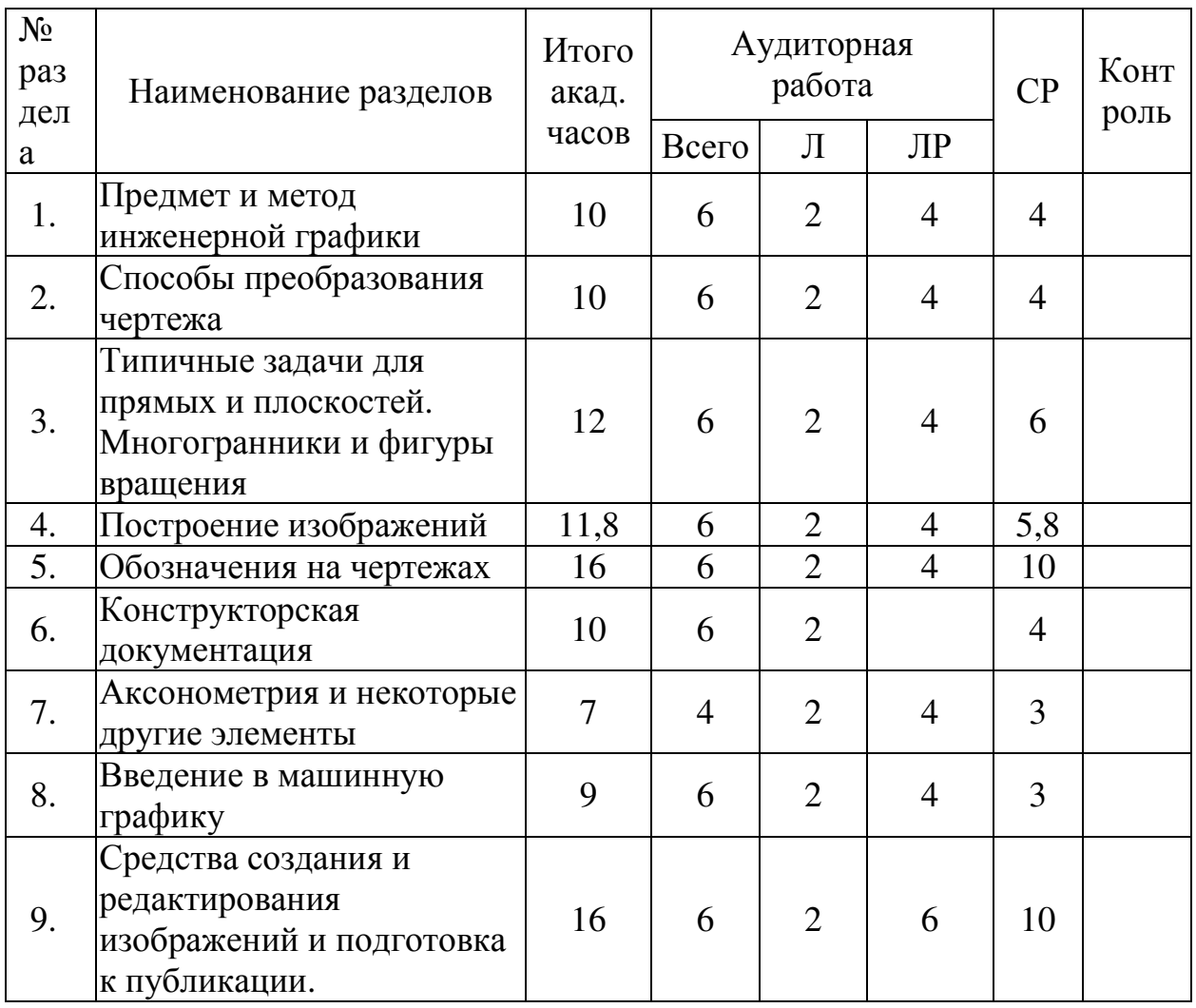

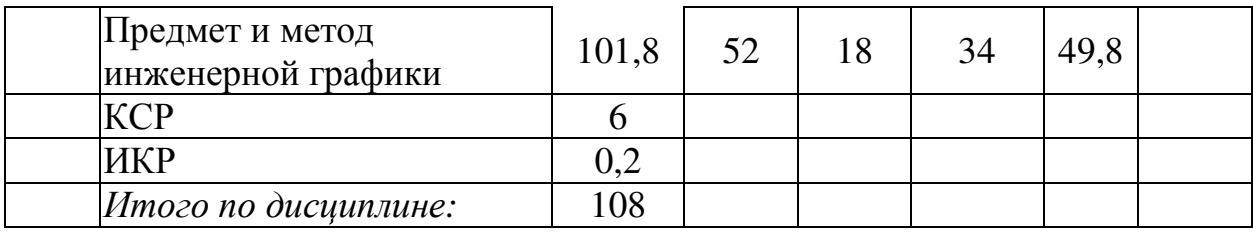

# **2.3 Содержание разделов дисциплины:**

# **2.3.1 Занятия лекционного типа.**

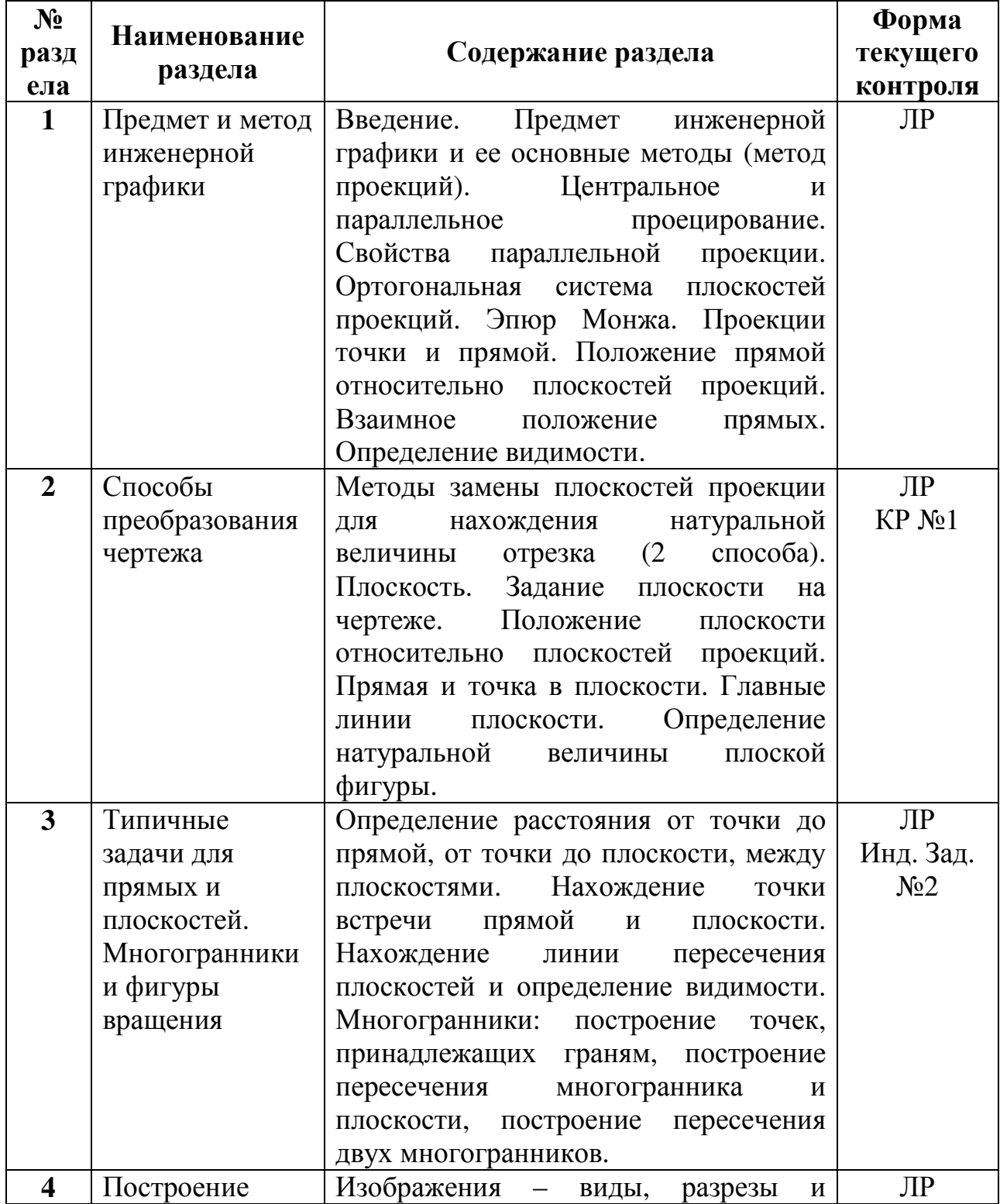

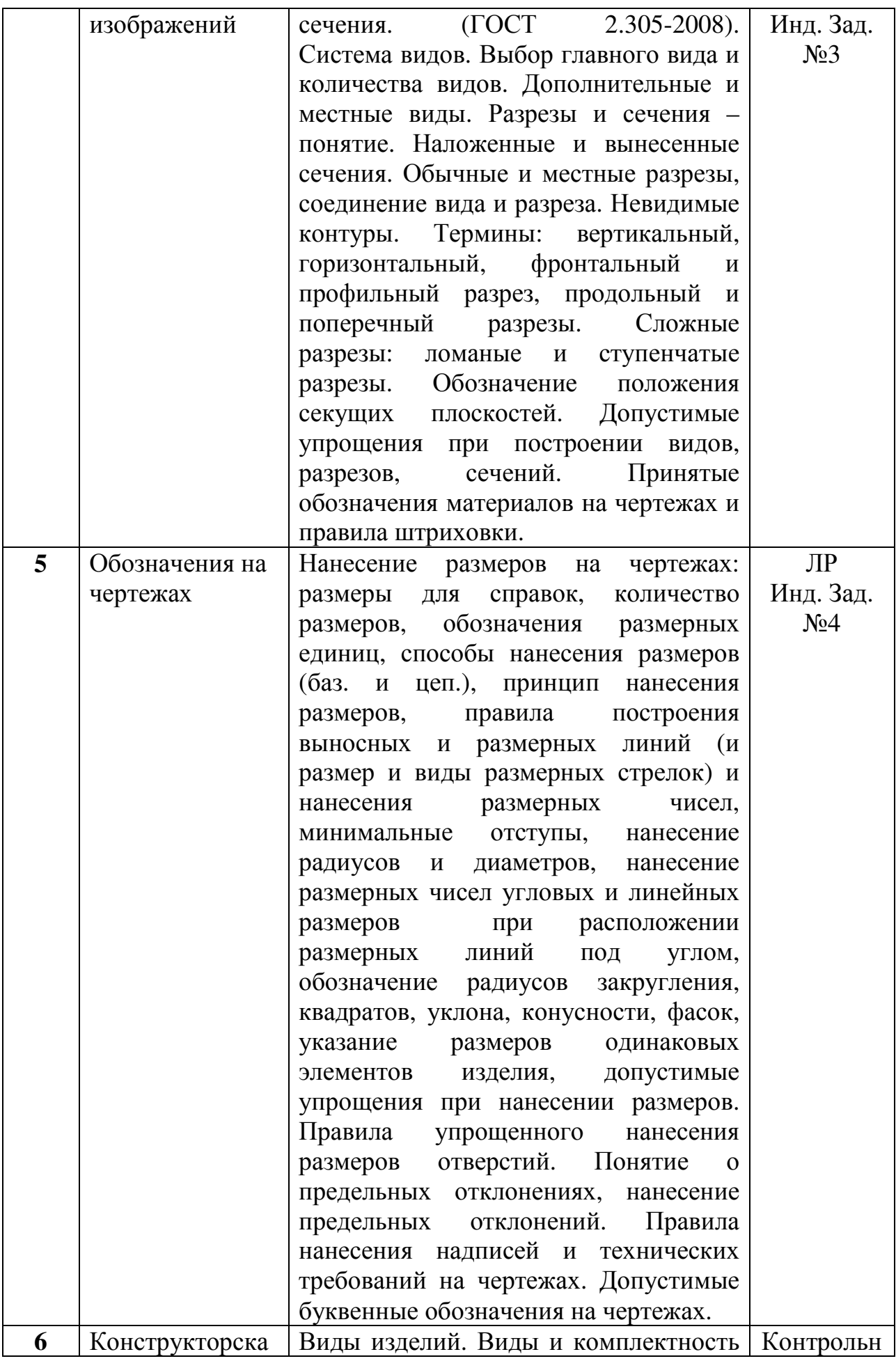

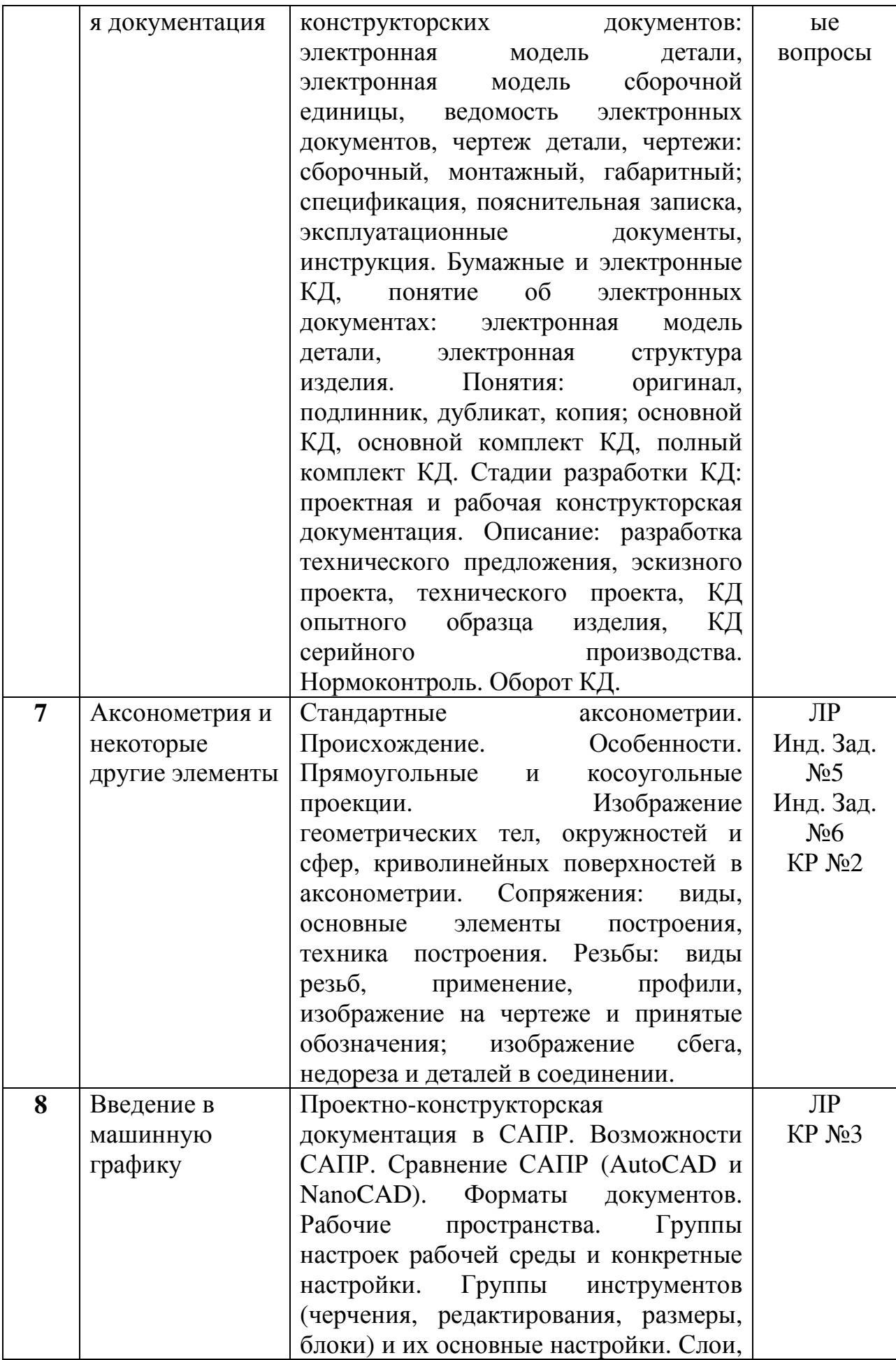

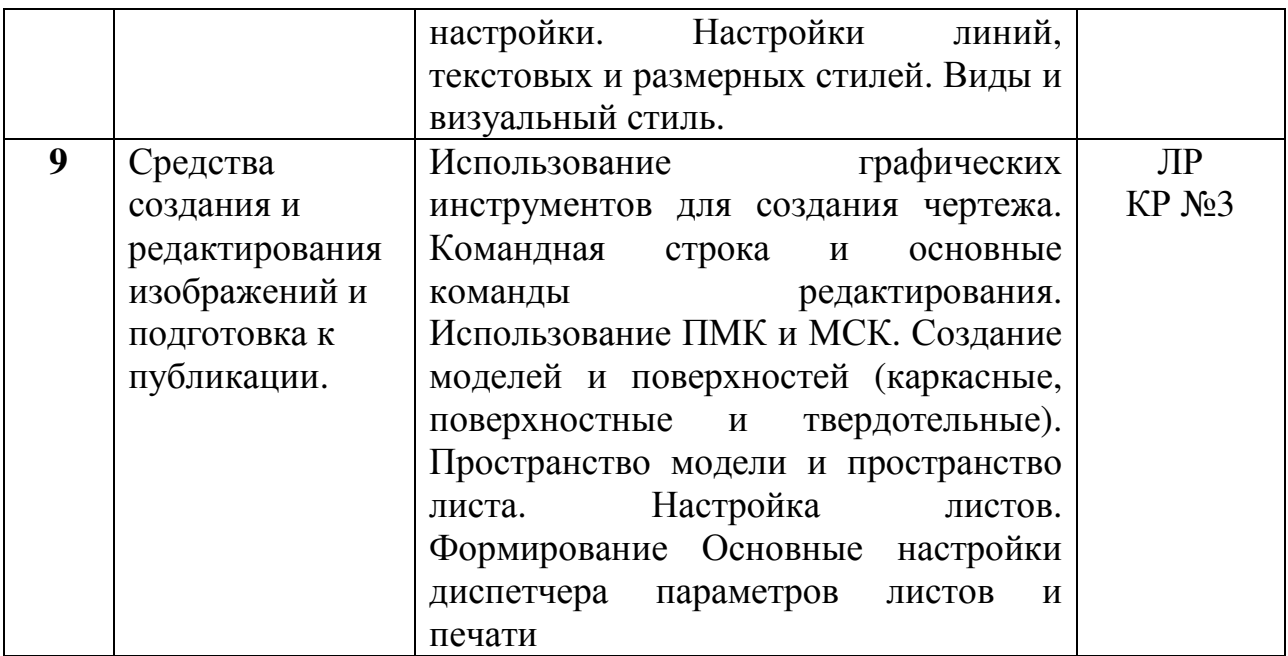

# **2.3.2 Занятия семинарского типа.**

Не предусмотрены

# **2.3.3 Лабораторные занятия.**

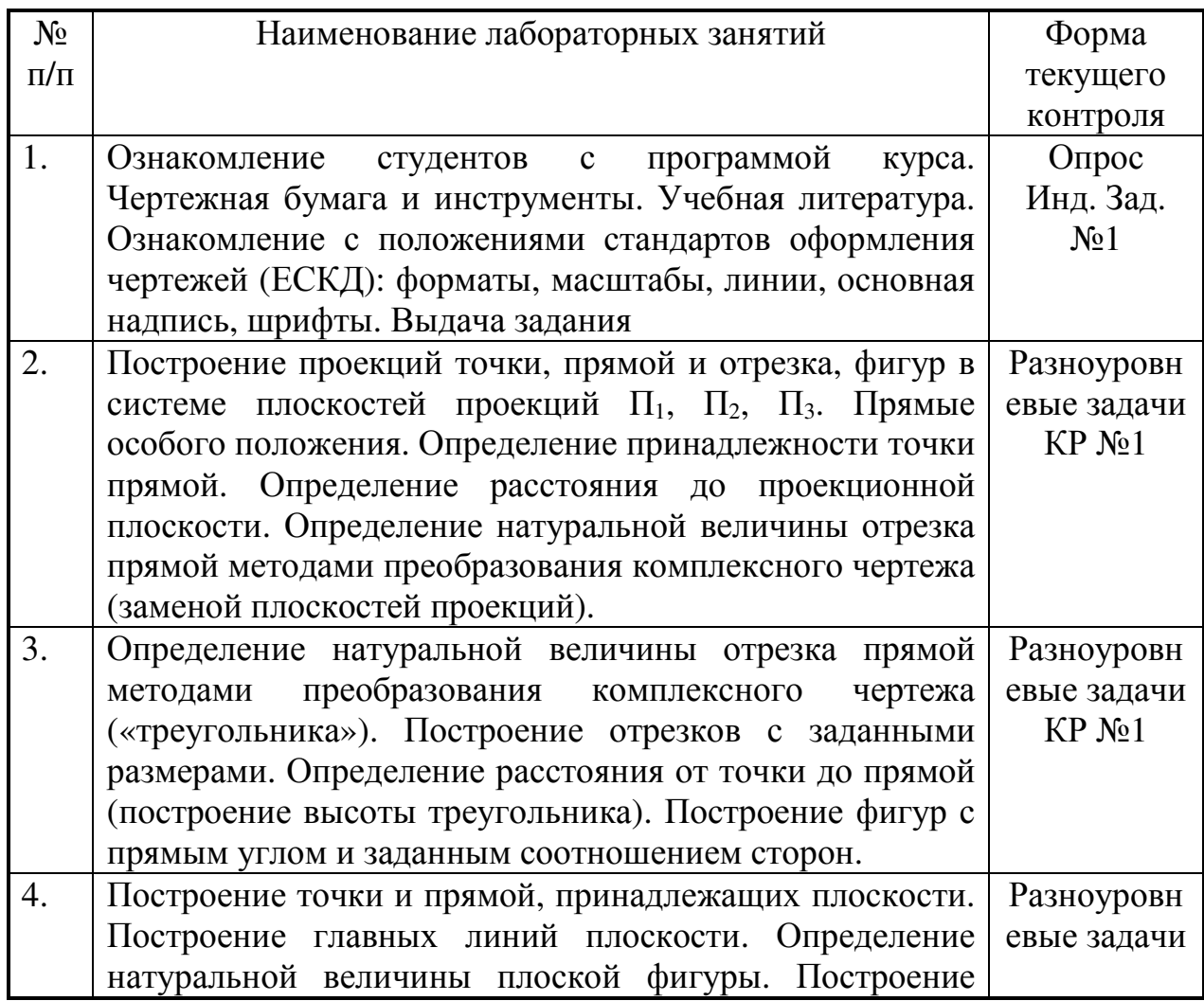

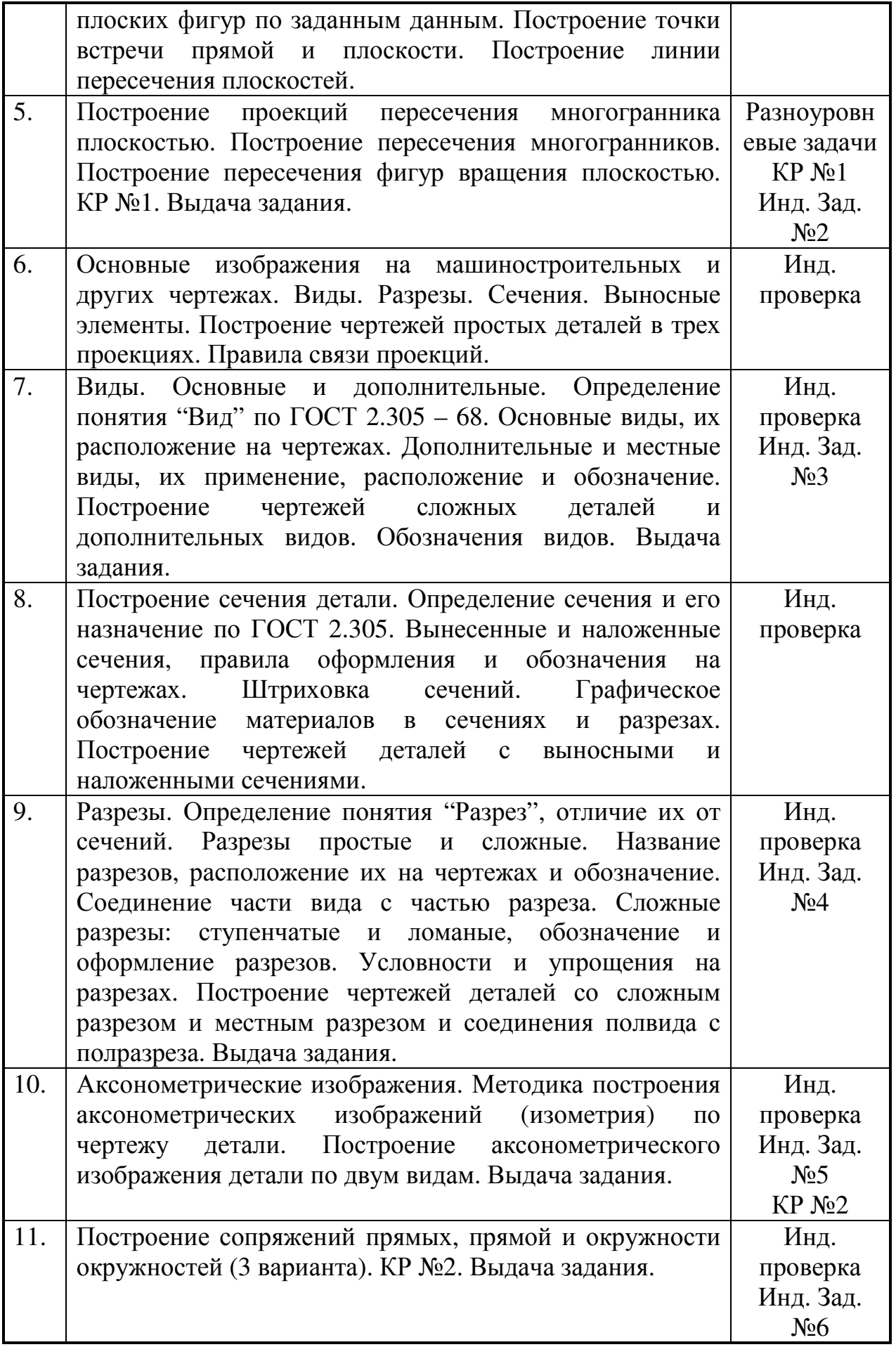

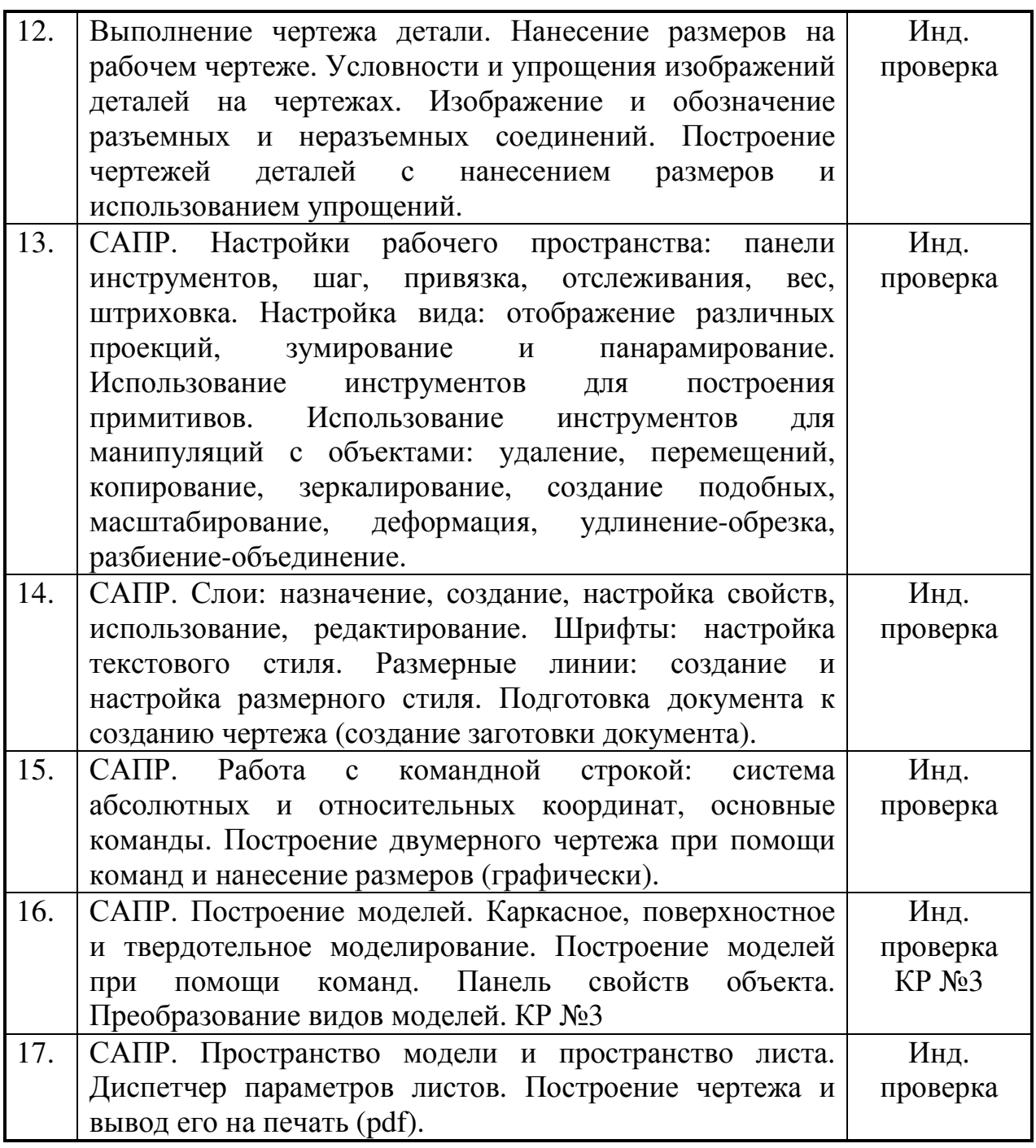

# **2.3.4 Примерная тематика курсовых работ (проектов)**

Курсовые работы - не предусмотрены

## **2.4 Перечень учебно-методического обеспечения для самостоятельной работы обучающихся по дисциплине**

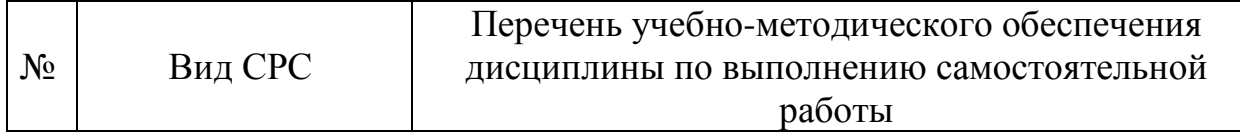

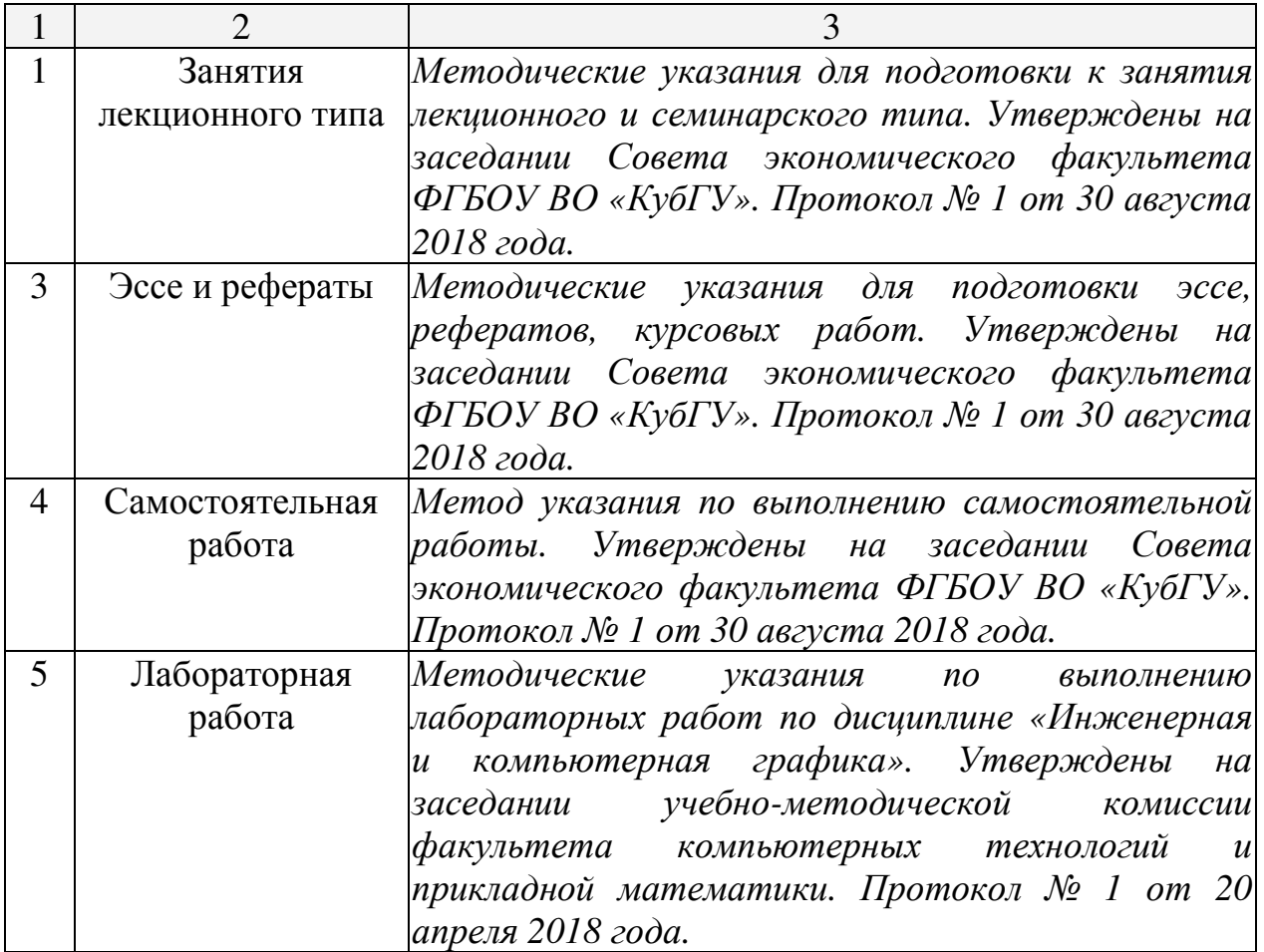

Учебно-методические материалы для самостоятельной работы обучающихся из числа инвалидов и лиц с ограниченными возможностями здоровья (ОВЗ) предоставляются в формах, адаптированных к ограничениям их здоровья и восприятия информации:

Для лиц с нарушениями зрения:

- в печатной форме увеличенным шрифтом,
- в форме электронного документа,
- в форме аудиофайла,
- в печатной форме на языке Брайля.

Для лиц с нарушениями слуха:

– в печатной форме,

– в форме электронного документа.

Для лиц с нарушениями опорно-двигательного аппарата:

– в печатной форме,

- в форме электронного документа,
- в форме аудиофайла.

Данный перечень может быть конкретизирован в зависимости от контингента обучающихся.

#### **3. Образовательные технологии.**

При обучении используются лекционно-лабораторно-зачетная система (классическая), проблемное обучение и информационно-коммуникационные технологии. Основным при проведении лабораторных занятий и выполнении индивидуальных заданий является проблемное обучение с использованием ИКТ.

Для лиц с ограниченными возможностями здоровья предусмотрена организация консультаций с использованием электронной и обычной почты.

### **4. Оценочные средства для текущего контроля успеваемости и промежуточной аттестации.**

#### **4.1 Фонд оценочных средств для проведения текущего контроля.**

Текущий контроль осуществляется преподавателем, ведущим лабораторные занятия на основе выполнения студентами последовательных фрагментов персональных заданий лабораторного практикума. Итоговый контроль осуществляется в форме зачёта.

Результаты контрольных работ и индивидуальных заданий оцениваются по зачетной системе («зачтено - не зачтено»). На лабораторных занятиях контроль осуществляется на основе проверки выполненных практических заданий. Выполненное практическое задание (задания) сдается преподавателю в качестве отчета, при работе с САПР отчетом являются файлы с результатами выполнения заданий, сохраненные в каталоге студента.

Самостоятельная работа студентов заключается в решении позиционной задачи и черчении пяти чертежей (по пяти указанным выше темам).

#### *Примерные темы контрольных работ*

Индивидуальные практические задания позволяют приобрести навыки самостоятельного мышления при решении сложных профессиональных задач. Выполнение контрольных работ позволяет проверить знание отдельных разделов изучаемой дисциплины и подготовиться к выполнению индивидуальных заданий.

**Контрольная работа 1.** Решение метрических и позиционных задач

- 1. Построить натуральную величину отрезка
- 2. Построить натуральную величину многоугольника
- 3. Построить прямую пересечения заданных плоскостей

**Контрольная работа 2.** Аксонометрические изображения.

- 1. Крышка.
- 2. Опора.
- 3. Кронштейн.

**Контрольная работа 3.** Каркасное моделирование. Создание чертежа с обозначениями и размерами в САПР.

#### **4.2 Фонд оценочных средств для проведения промежуточной аттестации.**

#### **Примерный перечень контрольных вопросов**

- 1. Допустимые в ЕСКД: форматы, линии, типы и размеры шрифтов, виды основных надписей.
- 2. Предмет инженерной графики. Методы проецирования.
- 3. Параллельное ортогональное проецирование и его свойства.
- 4. Метод Монжа. Точка и прямая в системе двух плоскостей проекций  $\pi$ 1,  $\pi$ 2.
- 5. Положение прямой (общее и частное) относительно плоскостей проекций. Взаимное положение двух прямых. Свойства отрезков параллельных прямых.
- 6. Определение натуральной величины отрезка прямой общего положения (2 способа).
- 7. Свойства проецирования углов. Построение прямого угла.
- 8. Плоскость. Способы задания плоскости на чертеже.
- 9. Прямая и точка в плоскости (принадлежность). Плоские фигуры.
- 10. Главные линии плоскости и их свойства. Построение главных линий.
- 11. Определение натуральной величины плоской фигуры.
- 12. Построение параллельных плоскостей, прямой и плоскости.
- 13. Построение перпендикуляров к прямой и плоскости.
- 14. Нахождение расстояний от точки до прямой и до плоскости, между прямыми.
- 15. Точка и прямая на поверхности многогранника и фигуры вращения.
- 16. Построение линий пересечения плоскости и многогранника (призма, пирамида).
- 17. Построение линий пересечения плоскости с поверхностью вращения (конус).
- 18. Построение линий пересечения многогранников с помощью плоскостей-посредников (пирамида и призма).
- 19. Виды в машиностроительных и других чертежах. Выбор главного вида. Обозначения.
- 20. Разрезы (простые, сложные, местные). Правила штриховки. Обозначения.
- 21. Сечения (наложенные и выносные). Отличия разреза от сечения.

Правила штриховки. Обозначения.

- 22. Простановка размеров: способы, основной принцип.
- 23. Простановка размеров: правила, размерные элементы.
- 24. Понятия уклона и конусности.
- 25. Простановка размеров: радиус, диаметр, квадрат, уклон, конусность, толщина (лист.).
- 26. Виды КД.
- 27. Электронные КД.
- 28. Стадии разработки изделия и КД.
- 29. Виды комплектов КД.
- 30. Копирование и оборот КД.
- 31. Стандартные аксонометрические проекции.
- 32. Прямоугольные аксонометрические проекции. Коэффициенты искажения и углы между осями.
- 33. Окружность в аксонометрической проекции. Коэффициенты диаметров.
- 34. Построение сопряжений: сопрягаемые линии, основные параметры.
- 35. Резьбы: виды резьб, применение, профили.
- 36. Резьбы: изображение на чертеже и принятые обозначения.
- 37. Предмет и область применения САПР. Примеры САПР.
- 38. Основные возможности САПР, виды документов.
- 39. Основные группы инструментов в интерфейсе САПР.
- 40. Базовые приемы работы в САПР: привязки, сетка, отслеживание, «вес», «орто».
- 41. Настройки и использование слоев в САПР.
- 42. Настройки размерных стилей в САПР.
- 43. Копирование, зеркалирование, поворот и масштабирование объектов в САПР.
- 44. Принципы построения и редактирования объектов в САПР.
- 45. Принципы построения при помощи командной строки. Основные команды и система координат в САПР.
- 46. Ввод объектов оформления: нанесение размеров и надписей на чертеже в САПР.
- 47. Пространство модели и листа. Видовые экраны. Создание и использование в САПР.

48. Настройки параметров печати и вывод на печать в САПР.

Оценочные средства для инвалидов и лиц с ограниченными возможностями здоровья выбираются с учетом их индивидуальных психофизических особенностей.

– при необходимости инвалидам и лицам с ограниченными возможностями здоровья предоставляется дополнительное время для подготовки ответа на экзамене (зачете);

– при проведении процедуры оценивания результатов обучения инвалидов и лиц с ограниченными возможностями здоровья предусматривается использование технических средств, необходимых им в связи с их индивидуальными особенностями;

– при необходимости для обучающихся с ограниченными возможностями здоровья и инвалидов процедура оценивания результатов обучения по дисциплине может проводиться в несколько этапов.

Процедура оценивания результатов обучения инвалидов и лиц с ограниченными возможностями здоровья по дисциплине предусматривает предоставление информации в формах, адаптированных к ограничениям их здоровья и восприятия информации:

Для лиц с нарушениями зрения:

– в печатной форме увеличенным шрифтом,

– в форме электронного документа.

Для лиц с нарушениями слуха:

– в печатной форме,

– в форме электронного документа.

Для лиц с нарушениями опорно-двигательного аппарата:

– в печатной форме,

– в форме электронного документа.

Данный перечень может быть конкретизирован в зависимости от контингента обучающихся.

#### **5. Перечень основной и дополнительной учебной литературы, необходимой для освоения дисциплины.**

#### **5.1 Основная литература:**

- 1. Чекмарев А.А. Инженерная графика: учебник для прикладного бакалавриата — 12-е изд. — М.: Издательство Юрайт, 2017. — 381 с.— ISBN 978-5-534-02521-7: www.biblio-online.ru/book/10544367-3D61- 49CA-9007-67CC16223510 .
- 2. Хейфец А.Л., Логиновский А.Н., Буторина И.В., Васильева В.Н. Инженерная 3d-компьютерная графика в 2 т. Том 1: учебник и практикум для академического бакалавриата — 3-е изд. — М.:

Издательство Юрайт, 2017. — 328 с.— ISBN 978-5-534-02957-4: www.biblio-online.ru/book/35643B27-D91B-488F-8E88-7026A126A74D.

- 3. Чекмарев А.А., Осипов В.К. Черчение. Справочник: учебное пособие для прикладного бакалавриата — 9-е изд. — М.: Издательство Юрайт, 2017. — 351 с. — ISBN 978-5-534-04749-3: www.biblioonline.ru/book/27903A20-0583-4F7B-AF4D-1778CD78D3B6.
- 4. Чекмарев А.А. Начертательная геометрия: учебник для прикладного бакалавриата — М.: Издательство Юрайт, 2017. — 166 с. — ISBN 978-5- 534-00915-6: www.biblio-online.ru/book/CB33531B-639F-4E81-A370- ACBA6B3E6741

### **5.2 Дополнительная литература:**

- 1. Чекмарев А.А., Осипов В.К. Черчение. Справочник: учебное пособие для прикладного бакалавриата — 9-е изд. — М.: Издательство Юрайт, 2017. — 351 c. — ISBN 978-5-534-04749-3: www.biblioonline.ru/book/27903A20-0583-4F7B-AF4D-1778CD78D3B6.
- 2. Чекмарев А.А. Начертательная геометрия: учебник для прикладного бакалавриата — М.: Издательство Юрайт, 2017. — 166 с. — ISBN 978- 5-534-00915-6: www.biblio-online.ru/book/CB33531B-639F-4E81-A370- ACBA6B3E6741

Для освоения дисциплины инвалидами и лицами с ограниченными возможностями здоровья имеются издания в электронном виде в электроннобиблиотечных системах «Лань» и «Юрайт».

#### **6. Перечень ресурсов информационно-телекоммуникационной сети «Интернет», необходимых для освоения дисциплины.**

1. Сборник стандартов ЕСКД: http:// docload.ru/

### **7. Методические указания для обучающихся по освоению дисциплины.**

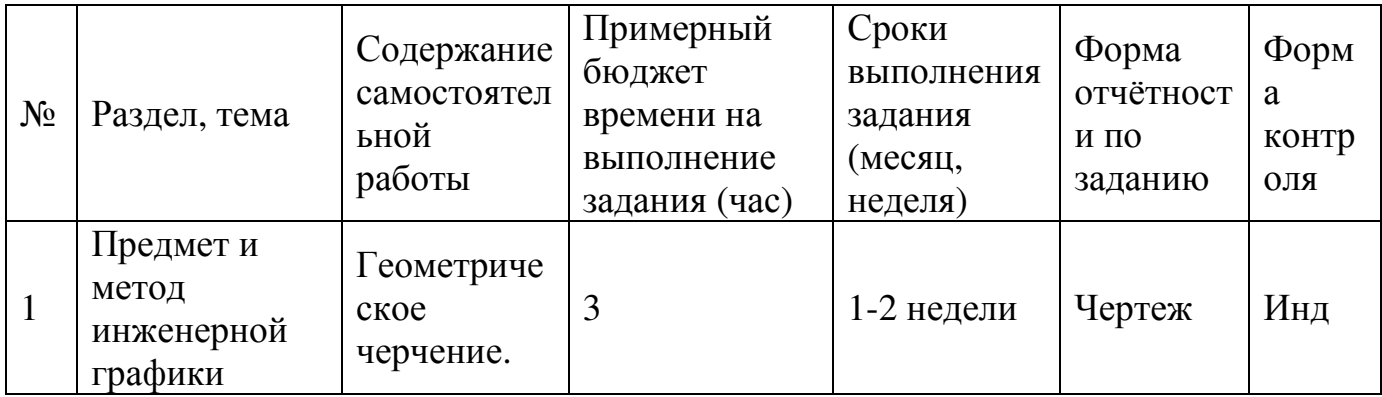

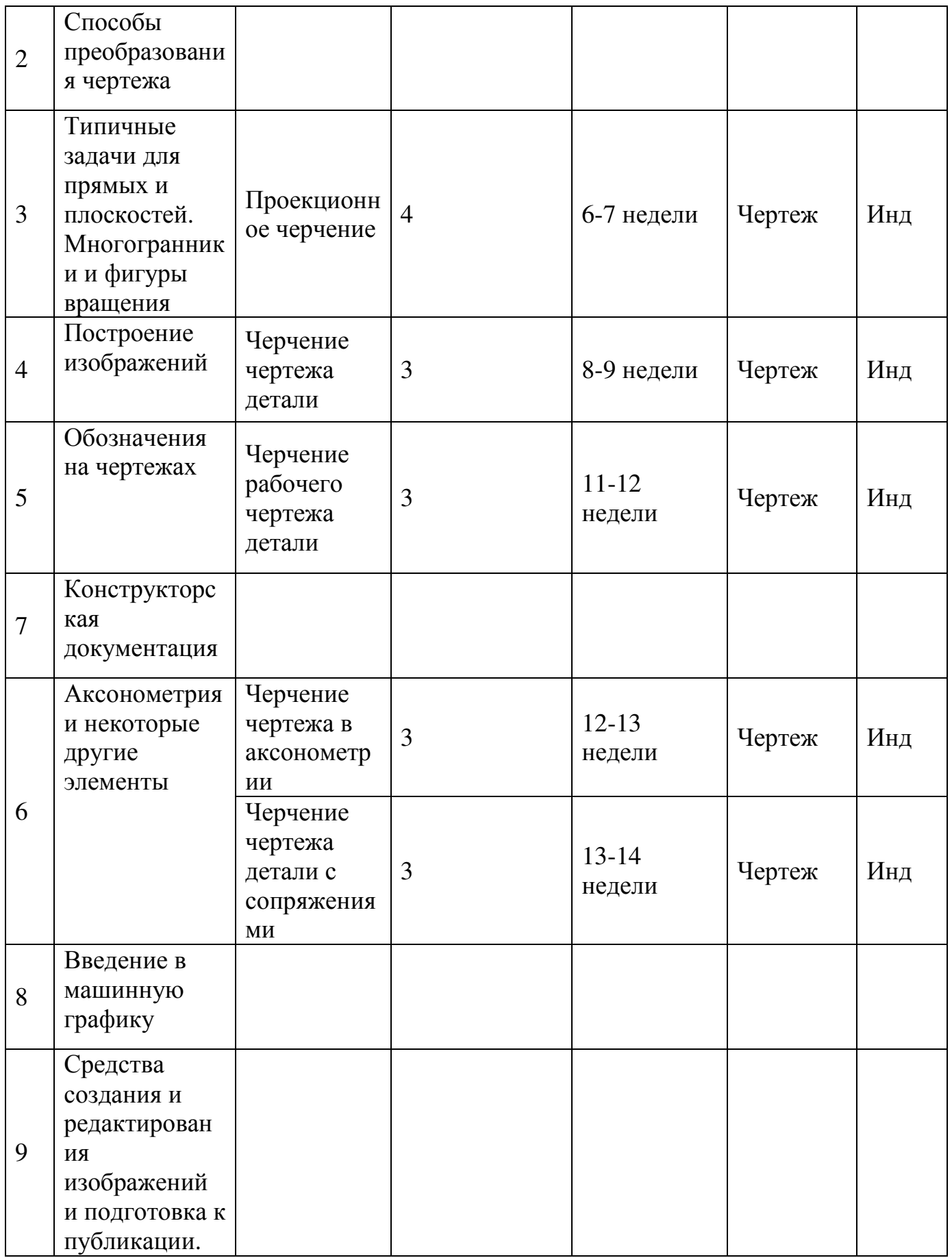

В освоении дисциплины инвалидами и лицами с ограниченными возможностями здоровья большое значение имеет индивидуальная учебная работа (консультации) – дополнительное разъяснение учебного материала.

Индивидуальные консультации по предмету являются важным фактором, способствующим индивидуализации обучения и установлению воспитательного контакта между преподавателем и обучающимся инвалидом или лицом с ограниченными возможностями здоровья.

### **8. Перечень информационных технологий, используемых при осуществлении образовательного процесса по дисциплине.**

#### **8.1 Перечень информационных технологий.**

Для проведения лабораторных занятий с САПР используется класс ПК с ОС Windows (версия поддерживает САПР).

Для проведения самостоятельной подготовки студентов используется кабинет с персональными компьютерами и возможностью выхода в Интернет.

## **8.2 Перечень необходимого программного обеспечения.**

M i

### **8.3 Перечень информационных справочных систем**

 $\mathbf{c}$ r o нормативной документации: http://docs.cntd.ru/ Справочная система по государственным стандартам и другой

s o **информационные справочные системы 8.4 Современные профессиональные базы данных и**

- W i 1. База данных Научной электронный библиотеки eLIBRARY.RU https://elibrary.ru/
- n d 2. База данных Всероссийского института научной и технической информации (ВИНИТИ) РАН http://www2.viniti.ru/
- <sup>9</sup><sub>3</sub>. 3. Научная электронная библиотека (НЭБ) http://www.elibrary.ru
- 4. Университетская информационная система РОССИЯ (УИС Россия) http://uisrussia.msu.ru/

### **9. Материально-техническая база, необходимая для осуществления образовательного процесса по дисциплине.**

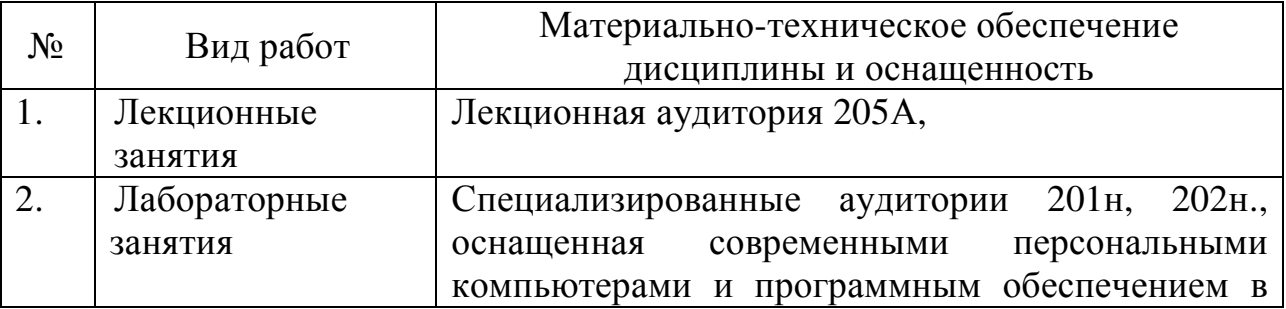

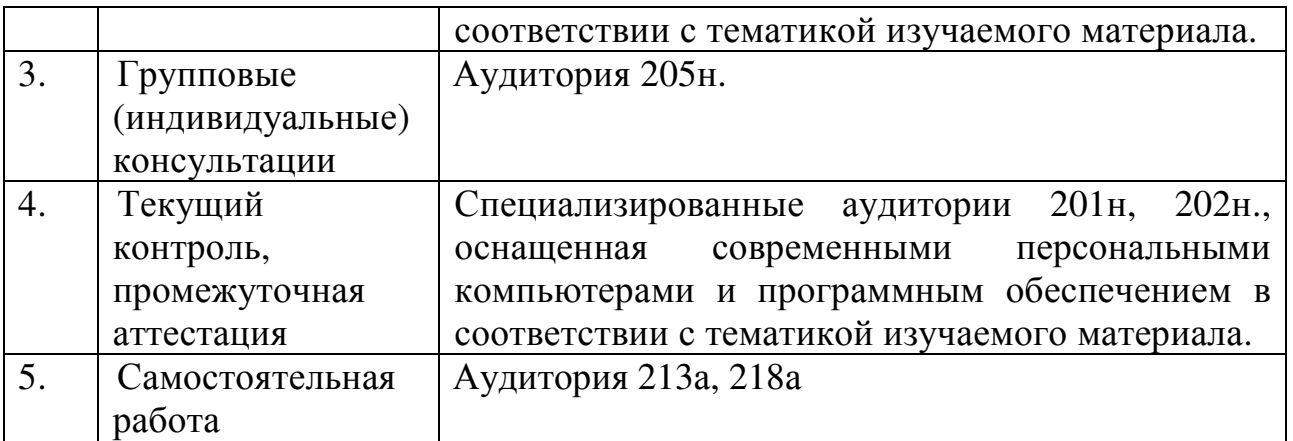